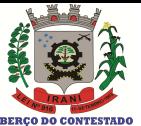

## Santa Catarina FUNDO MUNICIPAL DE SAUDE DE IRANI

Exercício de 2019 PERÍODO (MÊS): Janeiro à Dezembro Página 1/1

Demonstração da Dívida Fundada Interna/Externa - Anexo 16 Administração Direta

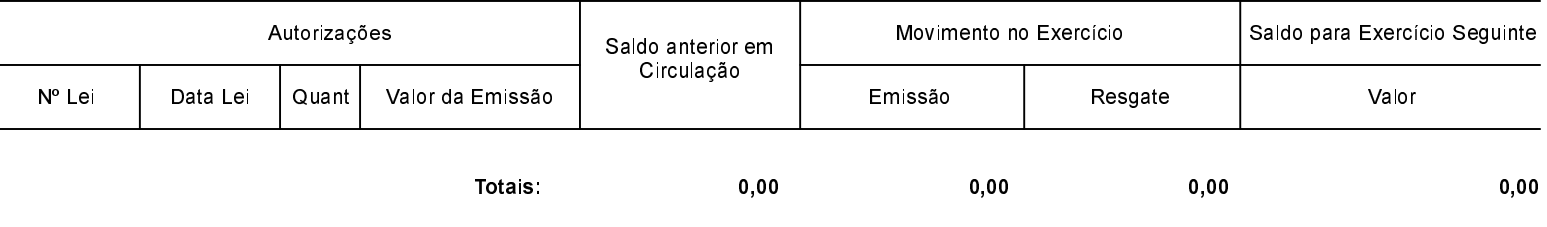

NADA À DECLARAR

Irani, 21/02/2020

**JULIANA PAULA POSSAMAI** Contadora CRC/SC 041227/O-1 **DILCE SALETE ZENARO** Gestora do Fundo - CPF 649.776.509-30